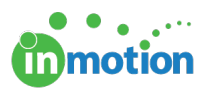

# User and Contact Worksheet

Published on 06/08/2017

# What is the User and Contact Worksheet?

#### A User Contact Worksheet

(http://dyzz9obi78pm5.cloudfront.net/app/image/id/59395e5a6e121cc52899ec8f/n/30c---user-contactworksheet.xlsx) is emailed to you prior to your Kickoff call (http://guide.inmotionnow.com/help/onboarding-kickoff) . This assists your Customer Success representative in setting up the initial Users and Contacts in your account. There are two tabs to complete in the spreadsheet.

#### Download User Contact Worksheet

(http://dyzz9obi78pm5.cloudfront.net/app/image/id/59395e5a6e121cc52899ec8f/n/30c---user-contactworksheet.xlsx)

## Users Tab

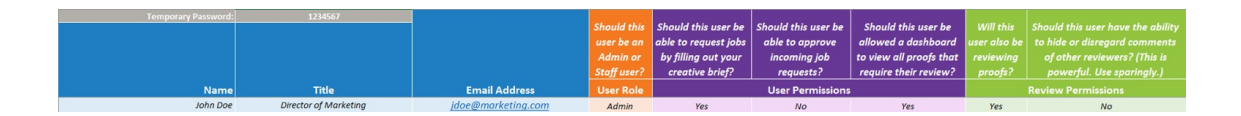

- 1. In the top-left, add a temporary password of your choosing (Note: Users can change their passwords once logged in).
- 2. Following the "John Doe" example, complete the fields with each User's information and their role. Be sure to indicate the User and reviewer permissions with a "Yes" or "No" answer.

### Requesters/Reviewers Only Tab (Contacts)

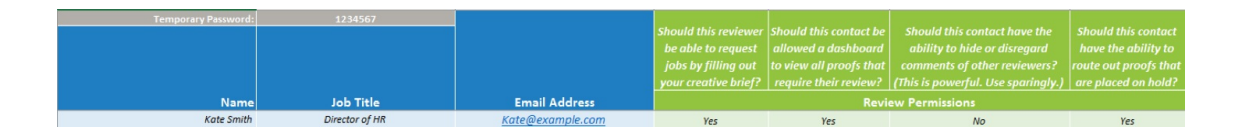

1. In the top-left, add a temporary password of your choosing (Note: Contacts can change their passwords once logged in).

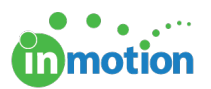

2. Following the "Kate Smith" example, complete the fields with each Contact's information. Be sure to indicate the reviewer permissions with a "Yes" or "No" answer on this tab, as well.